العمليات الحسابية التي تتم على المصفوفات هناك مجموعة من العمليات الحسابية التي تتم على المصفوفات من جمع و طرح …الخ . و من هذه العمليات هي : -1 اٌعاز اٌجاد حجم المصفوفة size لمعرفة عدد الصفوف والأعمدة نستخدم ايعاز حجم المصفوفة وحيث يمثل العدد الأول عدد الصفوف والثاني يمثل عدد الأعمدة  $>>b=[1 \ 2 \ 3; 4 \ 5 \ 6]$  $B=$ 1 2 3 4 5 6 >> size(b)  $Ans =$ 2 3 -2 جمع المصفوفات : لغرض جمع المصفوفات يجب ان يكون عدد صفوفها وعدد أعمدتها متساوية فيما بينها  $\Rightarrow$  a=[1 2; 3 4]; b=[0 5; -2 6]  $A=$ 1 2 3 4  $B=$ 0 5 -2 6 تجري عملية الجمع باضافة كل من المصفوفة الأولى الى الذي يقابله من نفس الموقع في المصفوفة الثانية و هكذا >add=a+b Add= 1 7 1 10 -3 طرح المصفوفات تتم عملية الطرح بطرح كل عنصر من المصفوفة الأولى من العنصر االمقابل من حيث نفس الموقع من المصفوفة الثانية بشرط تطابق ابعاد المصفوفتين  $\rightarrow$ ab=a – b  $Ab =$ 1 -3

5 -2

4- اضافة قيمة عددية الى مصفوفة يمكن اضافة قيمة عددية الى عناصر مصفوفة ذات بعد واحد أو بعدين :  $>2s= a + 10$  $As =$ 11 12 12 14 تكرار وتدوٌر المصفوفات توجد مجموعة من الأيعاز ات التي تقوم بتدوير المصفوفة أو تكر ار ها وسوف نستعرض بعض من الأيعازات -1 اٌعاز repmat تكرار المصفوفات : لغرض تكرار المصفوفات نستخدم الصيغتين التاليتين : Y=repmat(a,p)……………………..1 Y=repmat(a, rows , cols)……..2 هذه الدالة تقوم بعملية تكرار لمصفوفة مدخلة مسبقاً ،حيث تقوم بمعالجة المصفوفة على انها كتلة واحدة وكأنها عنصر وحيد في مصفوفة و نريد تكرار هذا العنصر حسب رغبتنا

 $\Rightarrow$ a=[1 2 3;4 5 6;7 8 9]  $A=$ 1 2 3 4 5 6 7 8 9 >> y=repmat(a ,2)

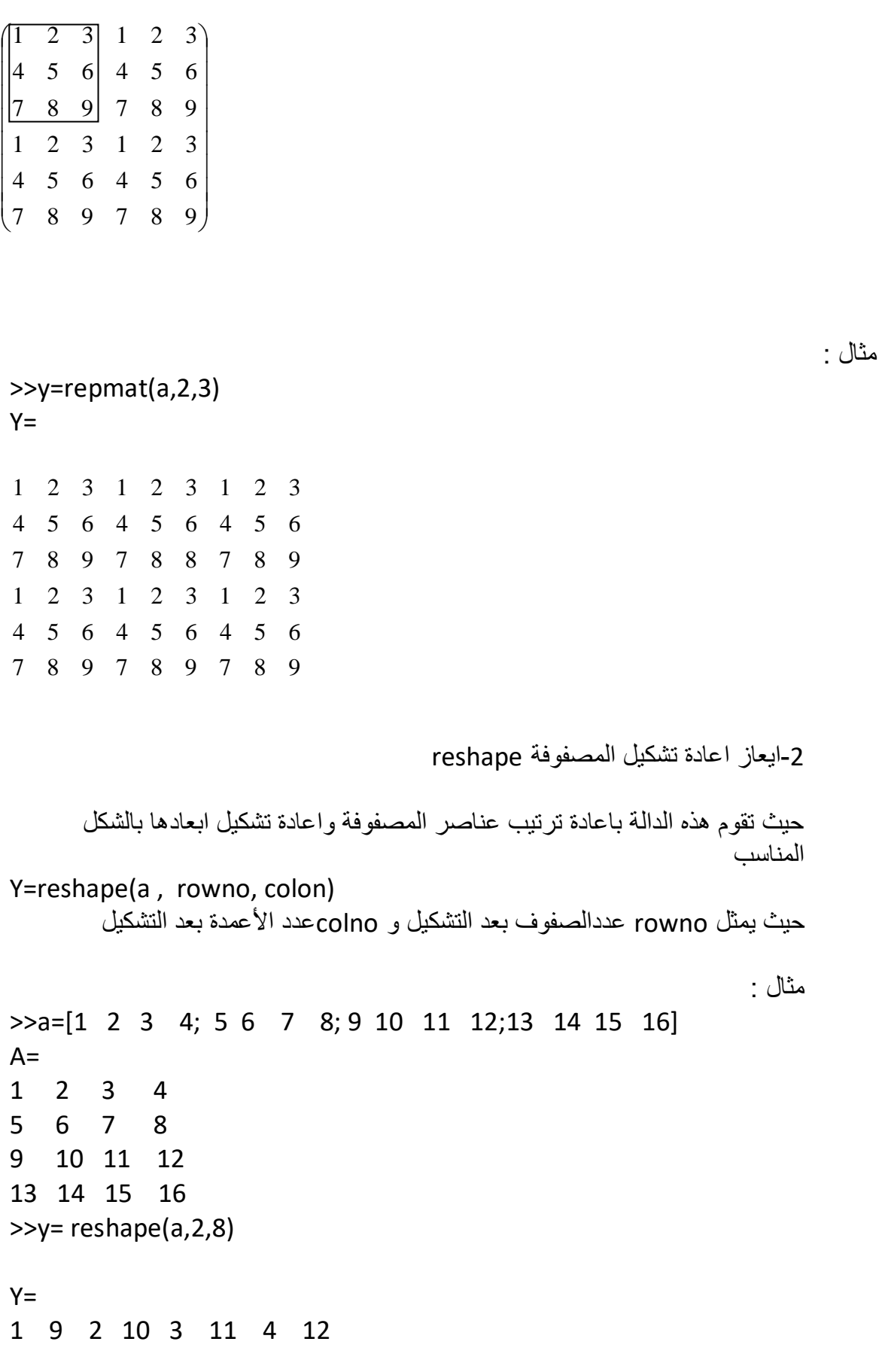

ضرب المتجهات

لٌكن المتجه A و مكون من ثالثة صفوف والمتجه B والمكون من ثالثة اعمدة فحاصل ضربهما يساوي قيمة واحدة  $\Rightarrow$  A=[1 2 3], y=[4; 5; 6]  $A=$ 1 2 3  $Y=$ 4 5 6  $\Rightarrow$  dot(x,y) 32 ضرب عناصر اعمدة مصفوفة باستخدام األٌعاز prod لتكن A مصفوفة ذات بعدين فأن الأيعاز prod تجد حاصل ضرب قيم كل عمود من الأعمدة على حدة في المصفوفة A >>a  $A=$ 2 3 5 4 7 1 9 3 8 >> prod(a) Ans= 72 63 40 ضرب صفوف مصفوفة للحصول على حاصل ضرب صفوف كل مصفوفة نستخدم الأيعاز التالي  $\gg$  prod(a,2)

Ans= 30

تر تيب مصفو فة يمكن ترتيب عناصر المصفوفة نوعين اما تصاعدي أو تنازلي.

7- الترتيب التصاعدي على المصفوفات (y=sort(a , r حيث تعمل هذه الدالة بترتيب عناصر المصفوفات بالشكل التصاعدي للعناصر ، والمتغير r يتم من خلاله الترتيب صفيا أو عموديا ، حيث الرقم 1 يطبق الترتيب على عناصر العمود ، و الرقم 2 يطبق الترتيب على عناصر الصف حيث لا يمكن قبول غير هذين الرقمين مثال :  $\Rightarrow$  a=[3 5 1; 7 0 2; 4 7 5]  $A=$ 3 5 1 7 0 2 4 7 5  $\gg$  y=sort(a, 1)  $Y=$ 3 0 1 4 5 2 7 7 5 تم تر تيب المصفو فة تصاعديا اعتمادا على الأعمدة ، نجد كل عمو د تم تر تيبه تصاعدياً  $\gg$  y=sort(a,2)  $Y=$ 1 3 5 0 2 7 4 5 7 تم ترتيب المصفوفة تصاعديا اعتمادا على الصفوف ، نجد ان كل صف تم ترتيبه تصاعديا على حدة  $\gg$  sort (a, 3) ??? error using ==> sort الترتيب التنازلي ( من الأكبر الى الأصغر ) ('y=sort(a,r,'decend

28 216

```
هنا يمكن – بواسطة الدالة اعلاه – ترتيب عناصر عناصر المصفوفة من الأصغرالى
              الأكبر وضمن الخيارات التي يعطينا اياها المتغير r والتي تم شرحها سابقاُ
\Rightarrow a=[1 2 3; 4 5 6; 7 8 9]
A=1 2 3
4 5 6
7 8 9
>> y=sort(a,1,'decend')
Y=7 8 9
4 5 6
1 2 3
>> y=sort(a ,2,'decend')
Y=3 2 1
6 5 4
9 8 7
بما ان المصفوفة من النوع ثنائية الأبعاد فلا يتم قبول غير الرقمين 1 و 2 للمتغير r لأنه
ضمن الأطار المسموح به فلو كانت المصفوفة ثلاثية الأبعاد لأضفنا البعد الثالث للمتغير r
                                                  حيث سيتم تر تيب البعد الثالث
                                                        4.2 تكوين المصفوفات الخاصة
               هنالك مجموعة من الأيعازات التي تكون مصفوفة و من هذه الأيعازات :
                                     1- المصفوفات التي جميع عناصر ها واحدات
                                   هي المصفوفة التي كافة عناصر ها يساوي واحد
                                                                    مثال :
```
 $\gg$  ones(3) Ans= 1 1 1 1 1 1

1 1 1 >> ones(2,3) Ans= 1 1 1 1 1 1 >> ones(3)\*5 Ans= 5 5 5 5 5 5 5 5 5 2- المصفوفات الصفرية و هي المصفوفات التي جميع عناصر ها يساوي صفر >> zeros(3) Ans= 0 0 0 0 0 0 0 0 0 >> zeros(2,3) Ans= 0 0 0 0 0 0 >> zeros(size(a)) Ans= 0 0 0 0 0 0 0 0 0 3- المصفوفات المحايدة

و هي المصفوفات التي قطرها الرئيسي يساوي واحدو بقية عناصرها اصفار . يمكن استخدام األٌعاز eye للحصول على مصفوفة محاٌدة

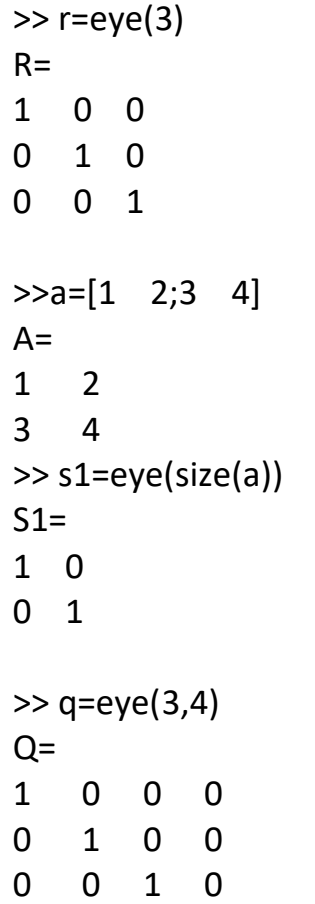